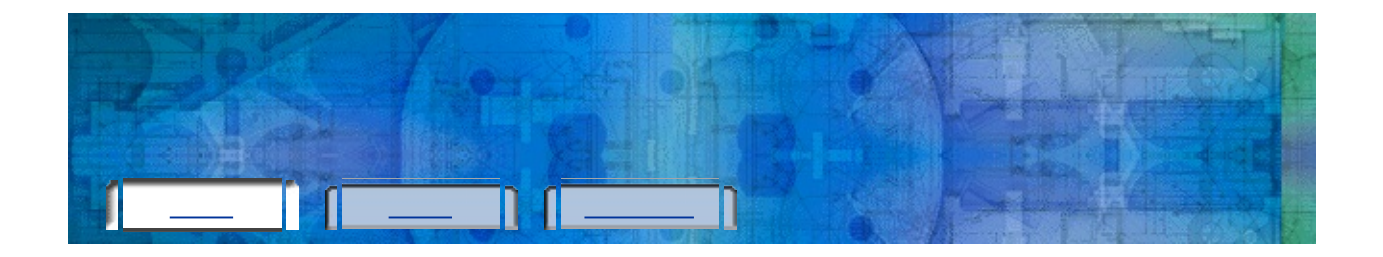

### $\therefore$  2

- $\mathcal{L}^{\mathcal{L}}$
- 
- <u> 1990 Jan Jawa</u> D.
- 
- D.
- $\blacksquare$

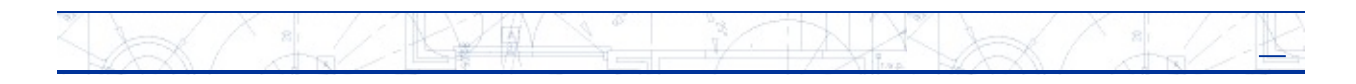

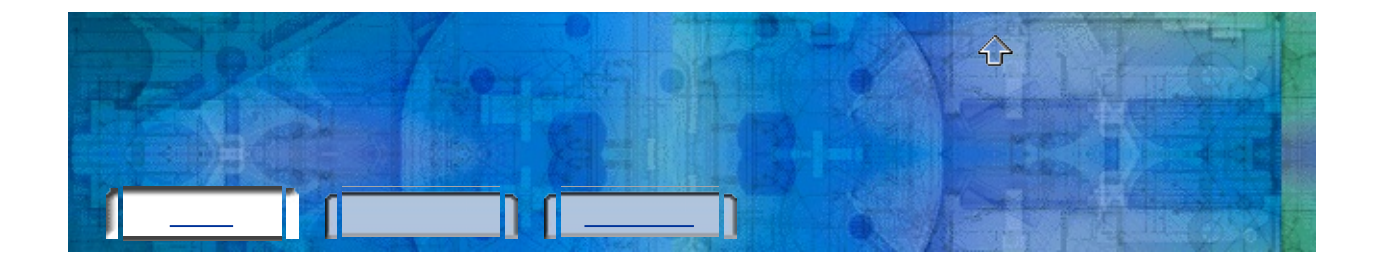

# ÷,

- Þ.
- $\frac{1}{2}$
- 
- 

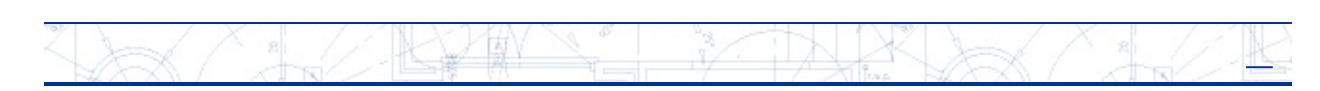

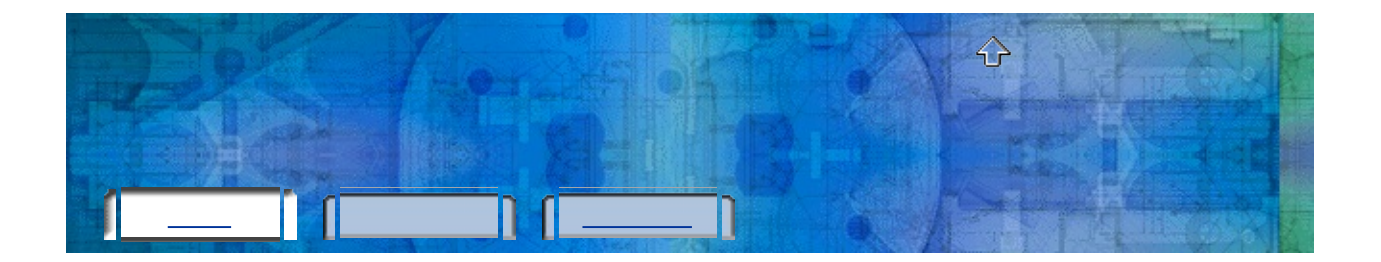

÷

**KY IN** ř7 TX. Þ ĸ

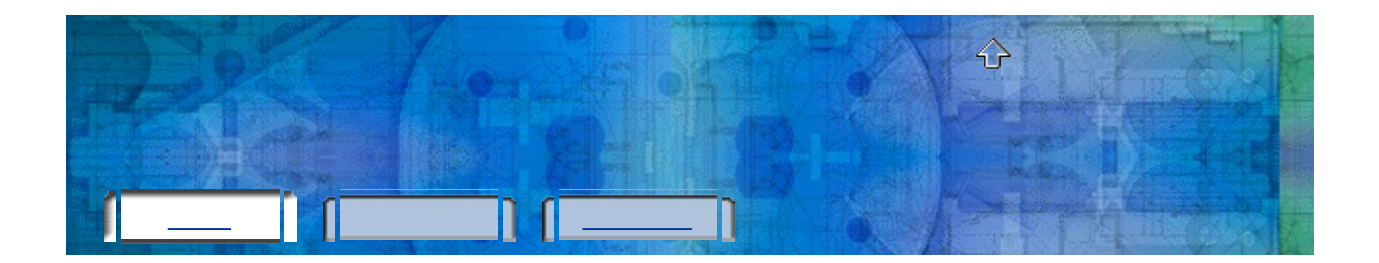

()

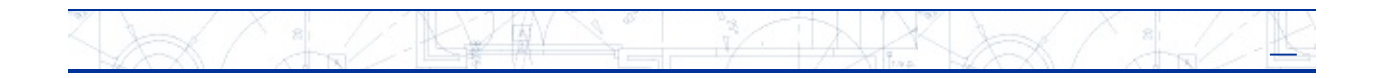

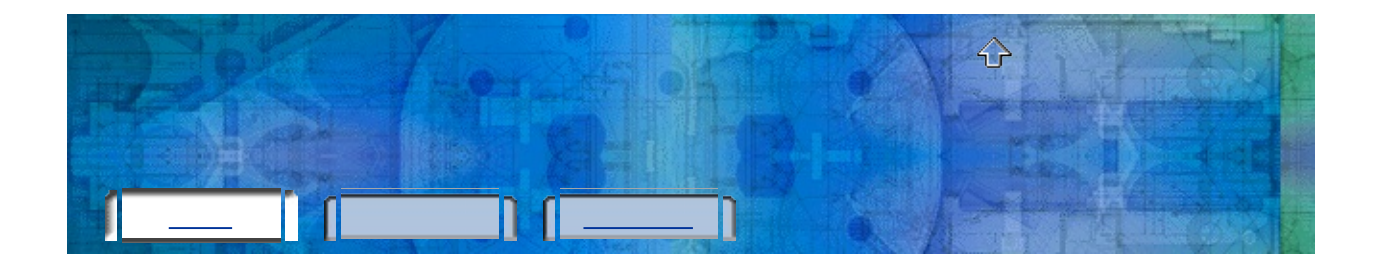

- 
- Educational  $\bullet$

# $16$  []

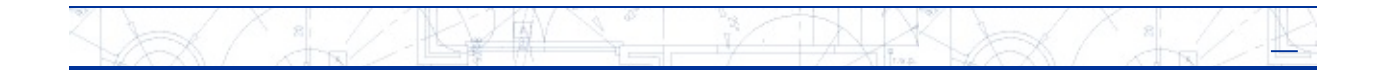

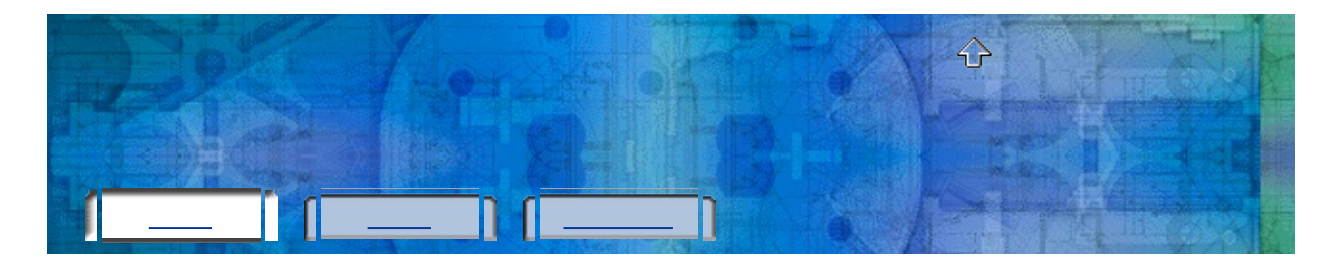

# $\begin{array}{c} 0( \ 0 \end{array}$

 $( )1 1$ 

### $1:$  $\frac{1}{2}$  and  $\frac{1}{2}$  $2:$ <u> 1980 - Jan Stein Berlin, amerikan berlin besteht als der stadt andere som besteht als der stadt andere som b</u>

 $3:$ 

# $1:$

- $2:$ <u> 1980 - Jan Stein Berlin, amerikansk politiker (</u>
- ÷, <u> 1990 - John Stein, amerikansk politiker</u>
- <u> 1980 Jan Barnett, fransk politiker (</u>
- 
- 

### ARTINE FINITI  $\gg$ Ł

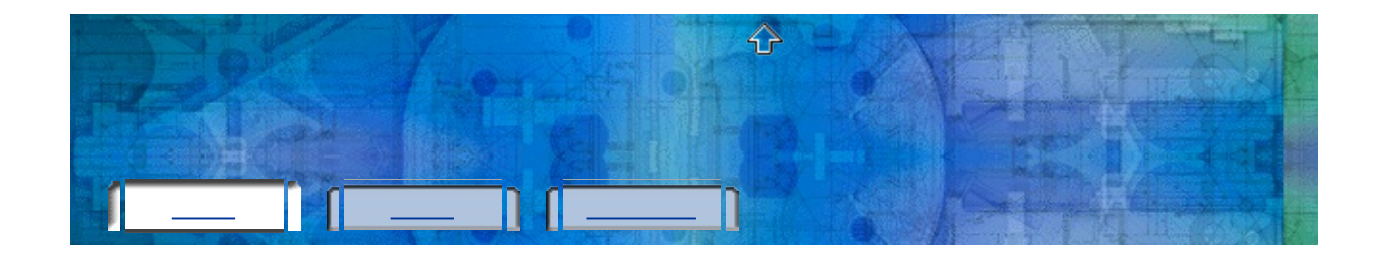

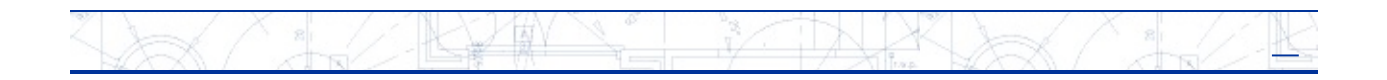

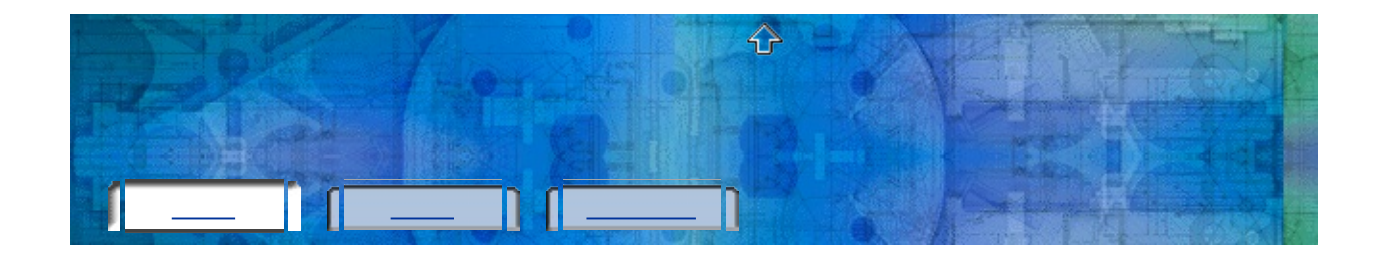

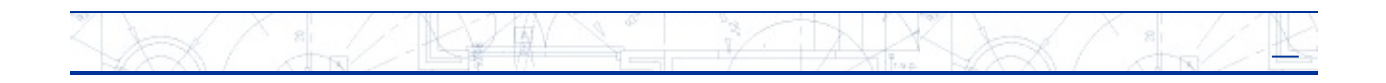

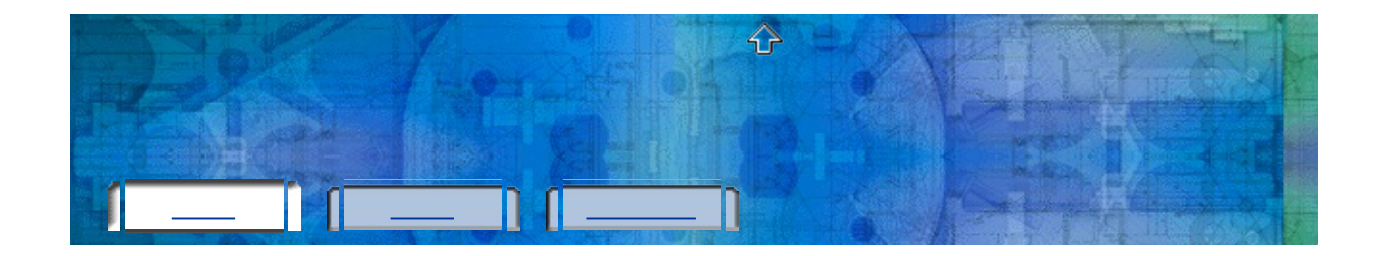

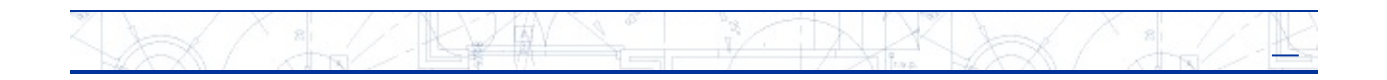

<span id="page-10-0"></span>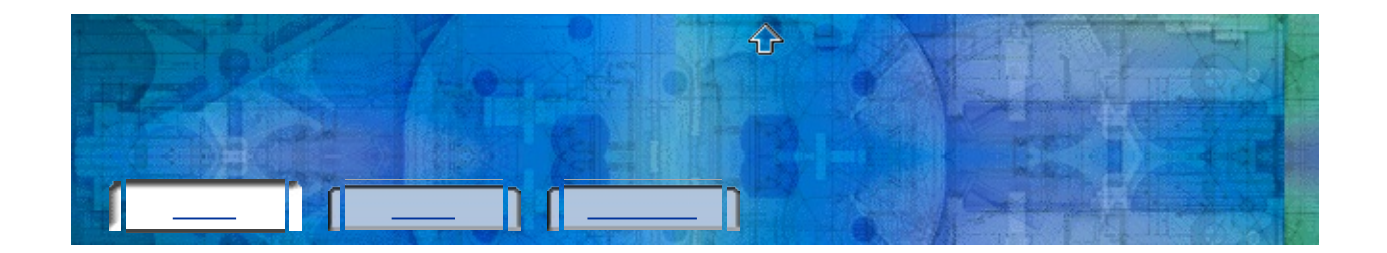

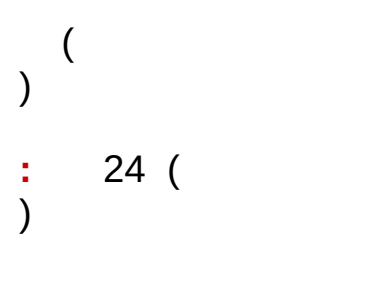

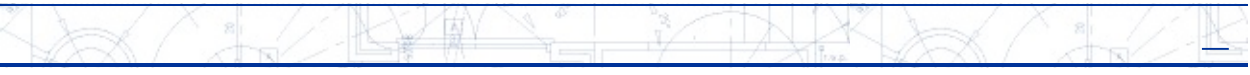

<span id="page-11-0"></span>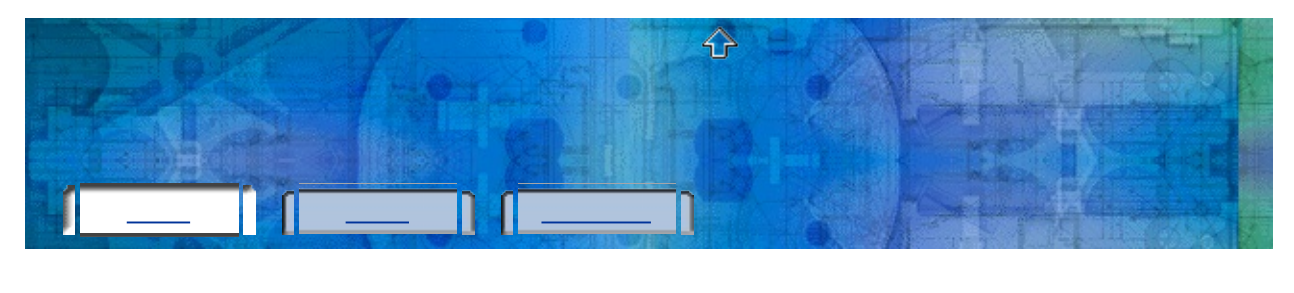

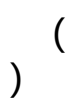

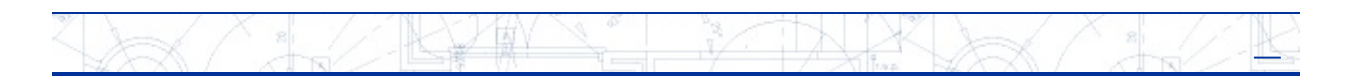

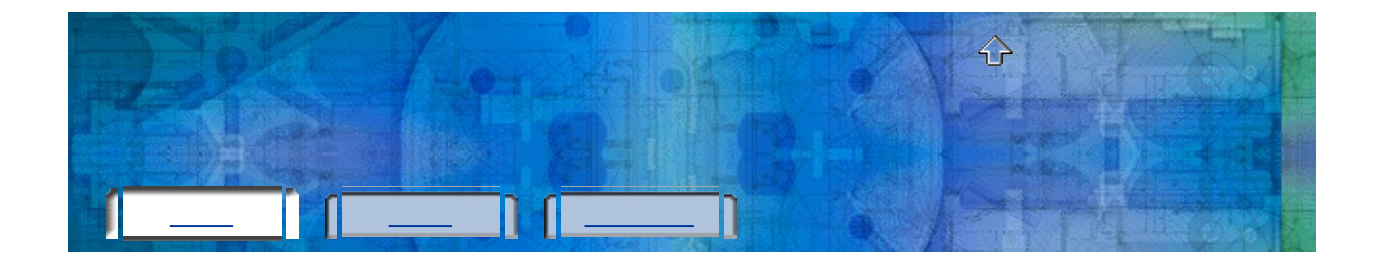

## ÷,

- <u> 1990 Johann Barnett, fransk politiker (</u> D
- 
- D
- $\blacksquare$

### R

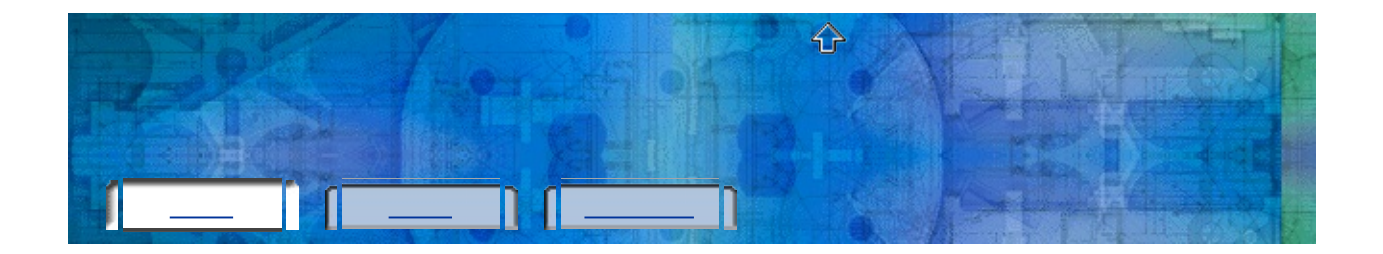

- **Full:**
- **Trial:** () trial
- **Unknown:**
- **Active:**
- **Broken:**
- **Expired:**
- **Exported:**
- **Unknown.**

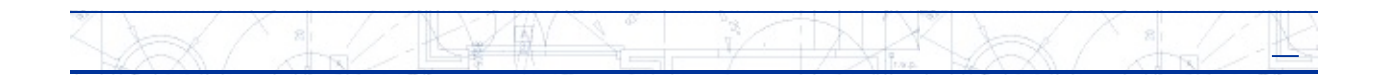

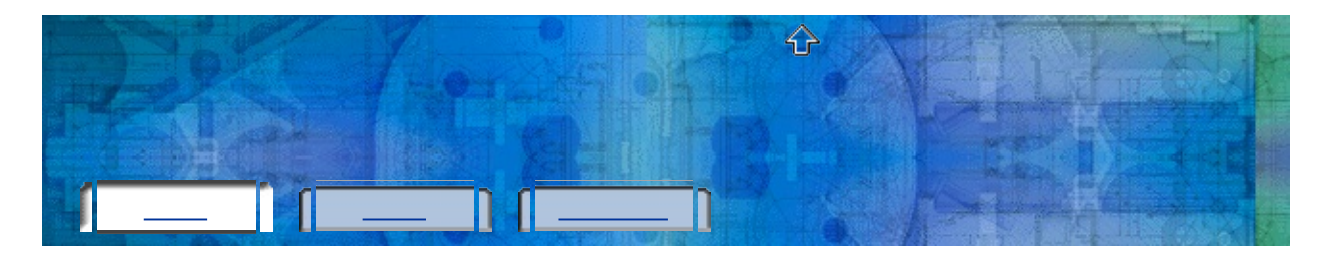

 $[ \ \ ][]$ 

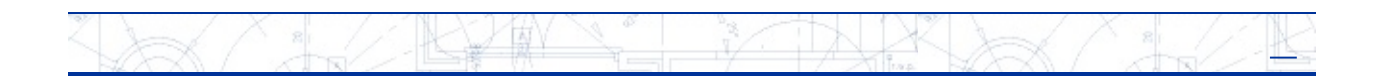

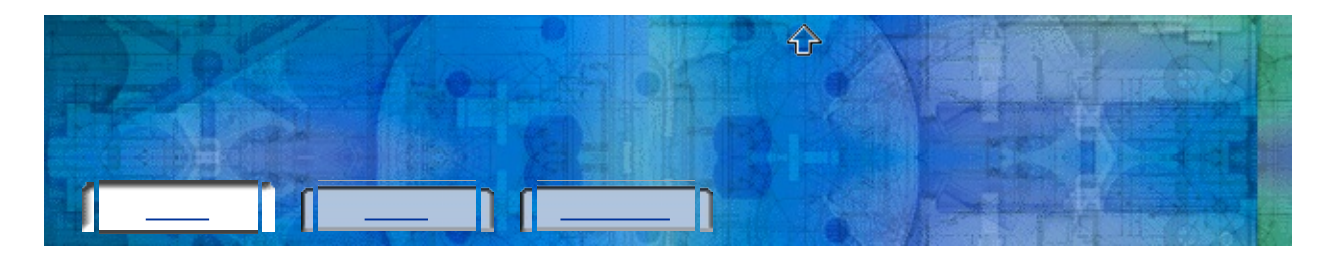

 $[ \ ][]$ 

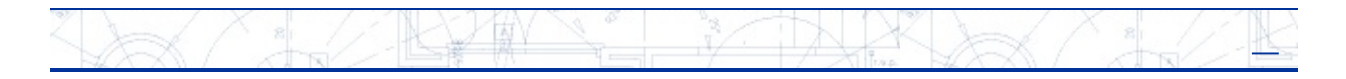

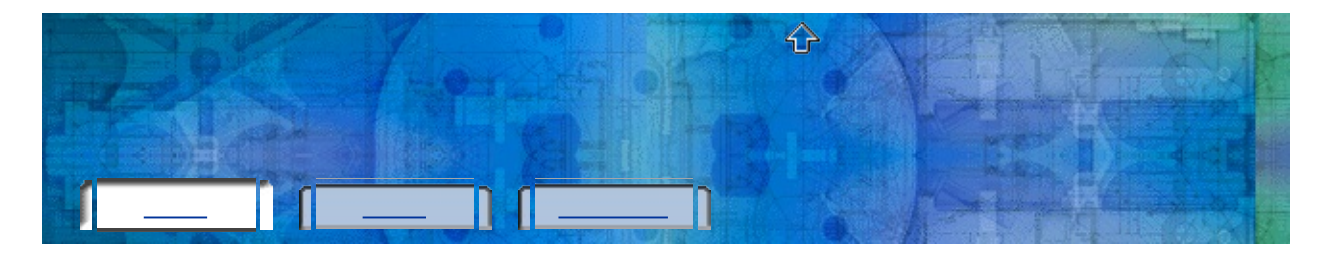

1.33  $[$ 

> **:** Autodesk 2004 Autodesk 2005 Autodesk 2005 Autodesk 2004 Autodesk 2005

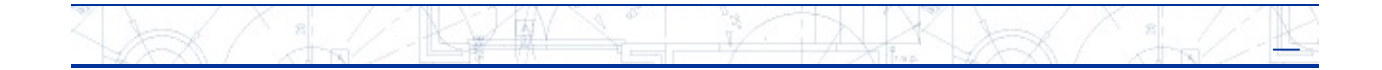

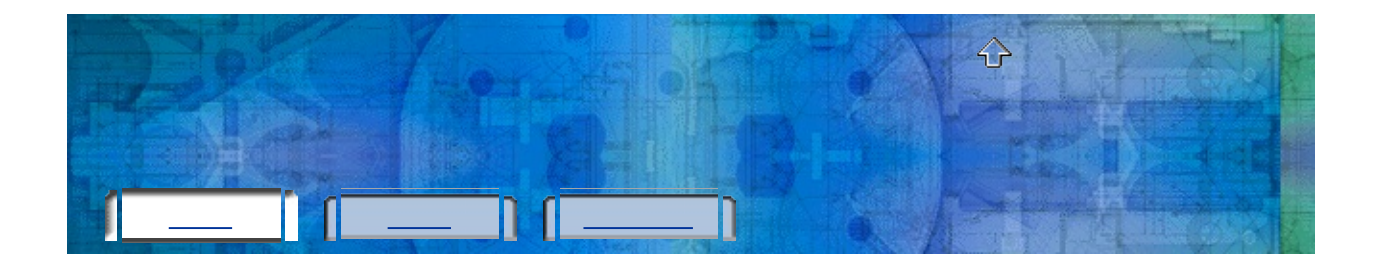

# İ,

- 
- 
- 

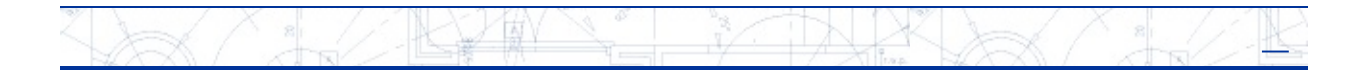

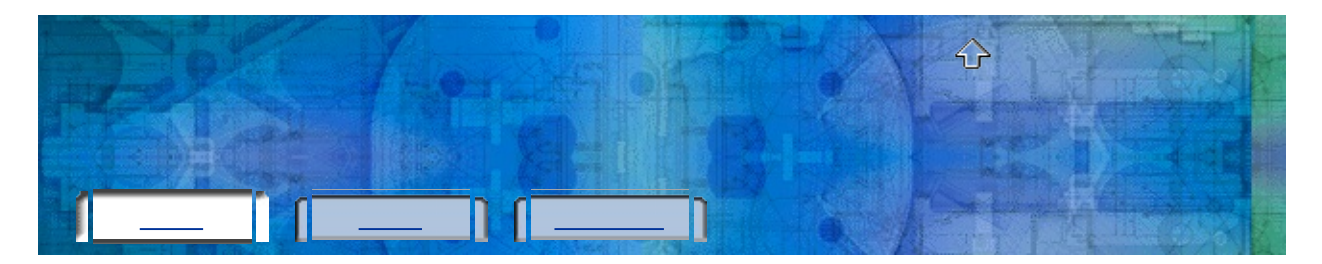

 $()$ (2)

 $\mathbf{I}^{\dagger}$  ( )

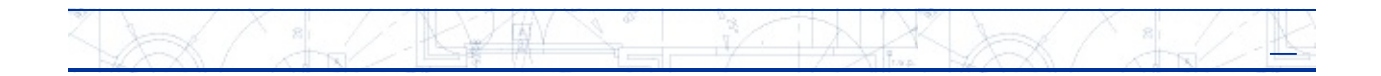

<span id="page-19-0"></span>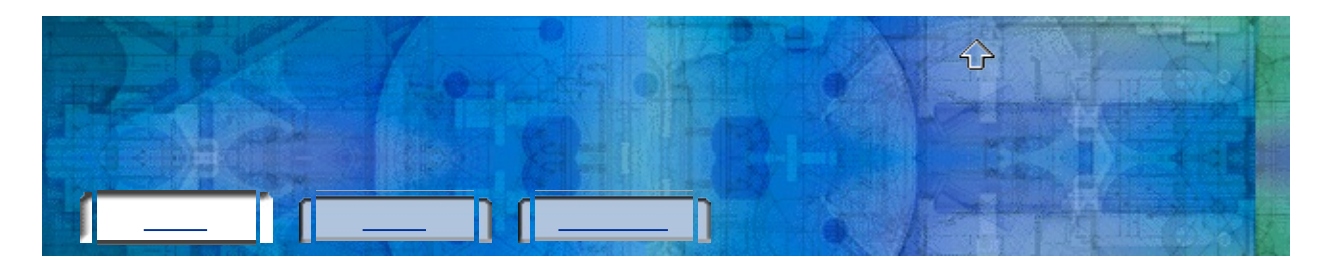

- $\ddot{\cdot}$ 
	-
	-
	-
- 

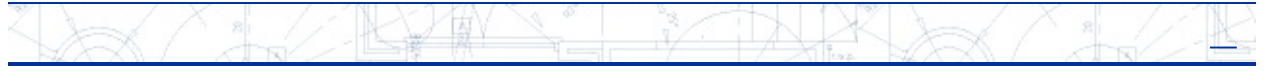

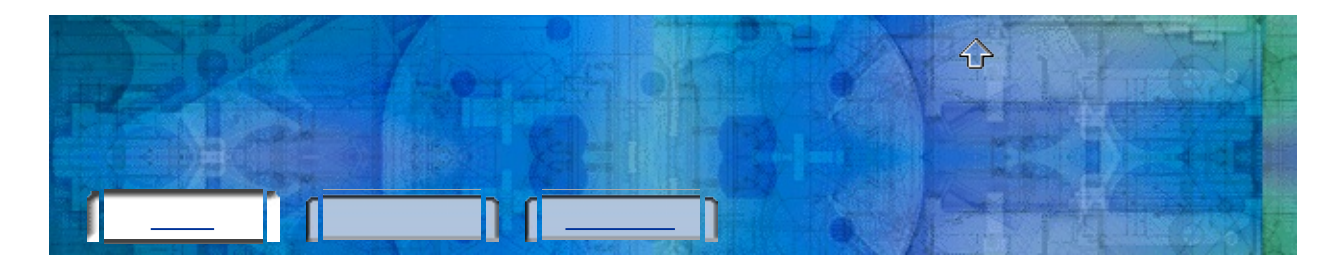

*plu.exe*

### DOS

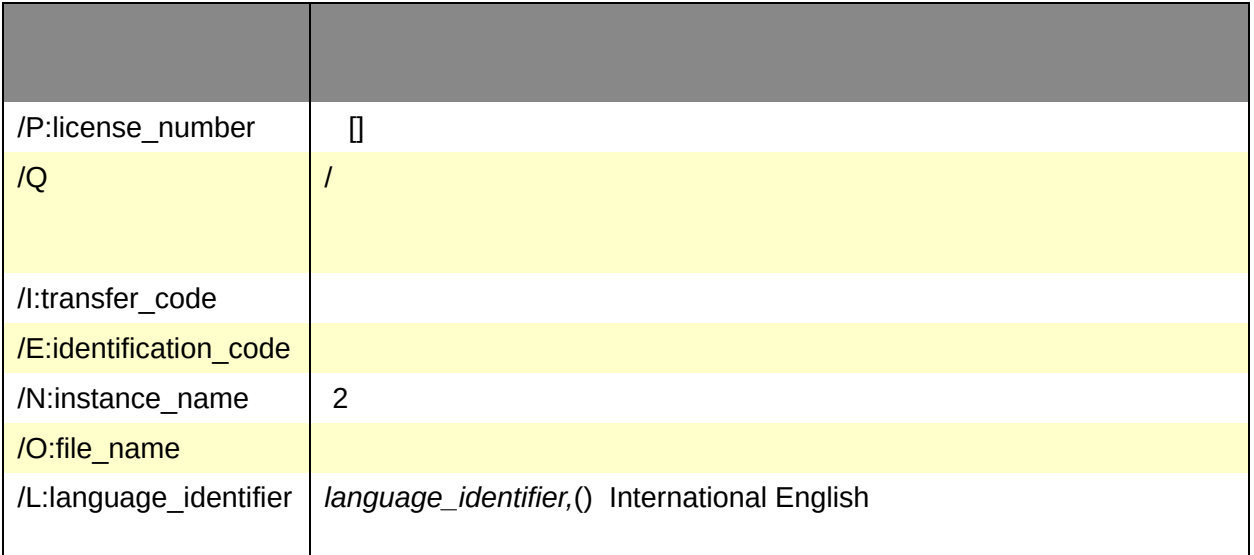

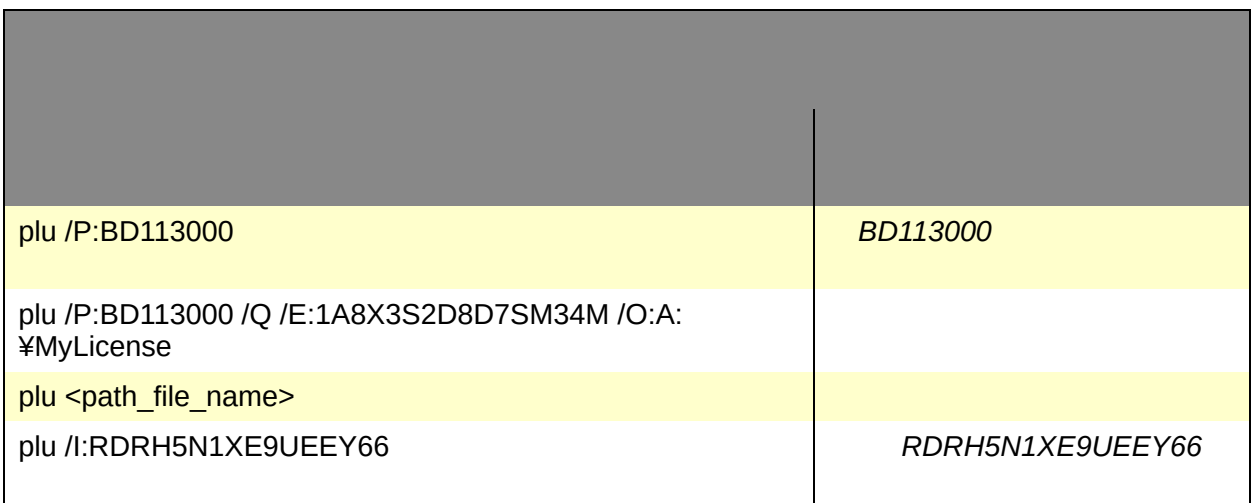

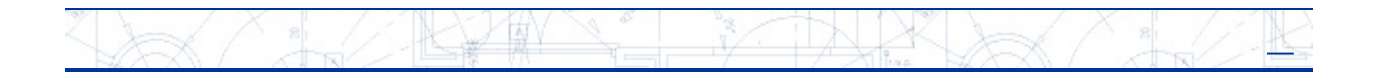

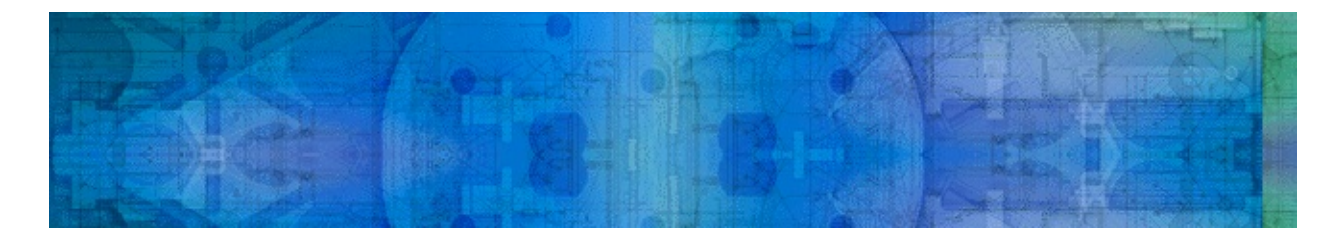

**Active**

**Broken**

**Expired**

**Exported**

**Full**

## **Trial**

Trial

24

[ ] ()

.plu

ActiveBrokenExpiredExported

FullTrial

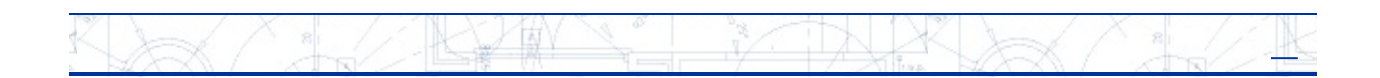

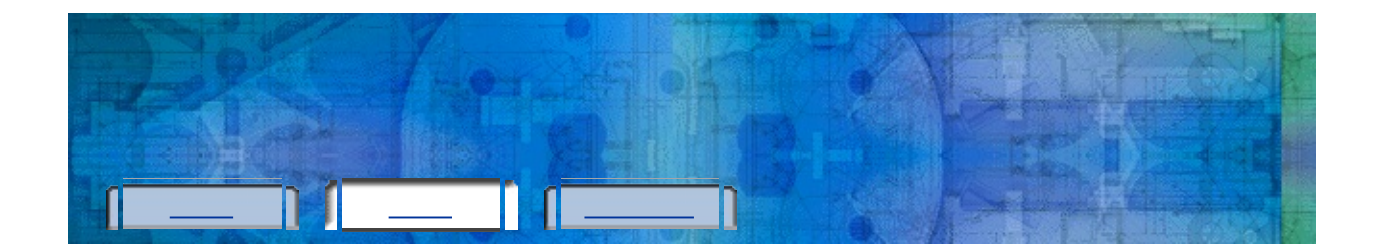

**AKY**  $**$   $*$ K,  $\mathbb{R}$  $k \rightarrow k$ 

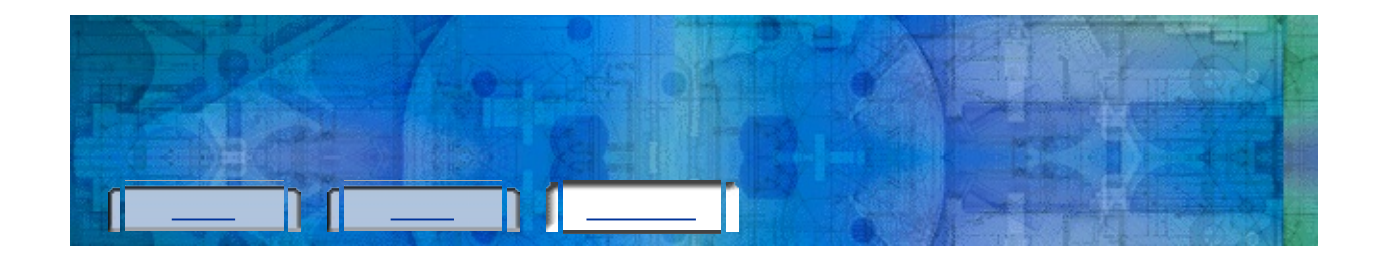

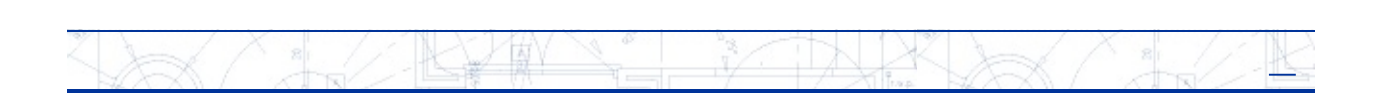

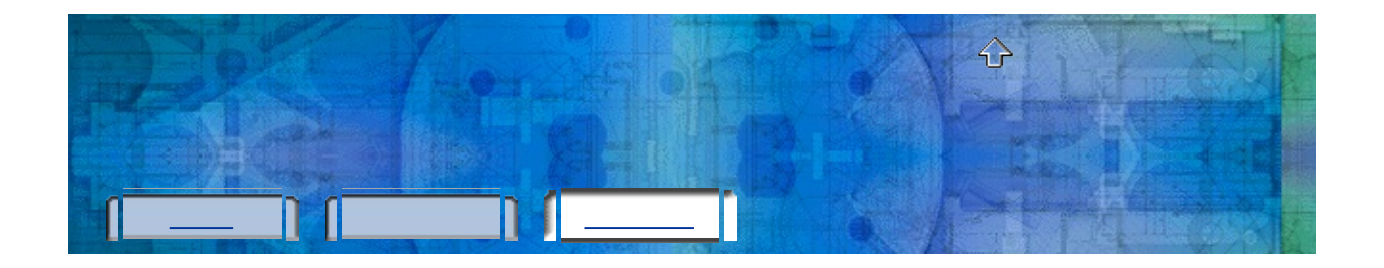

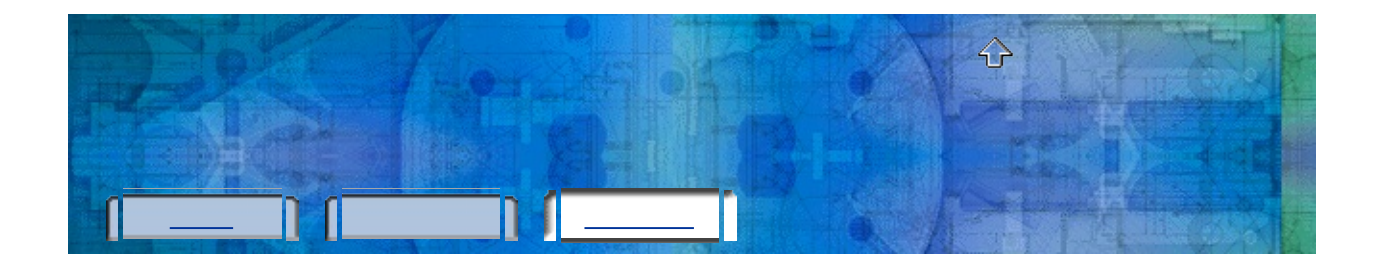

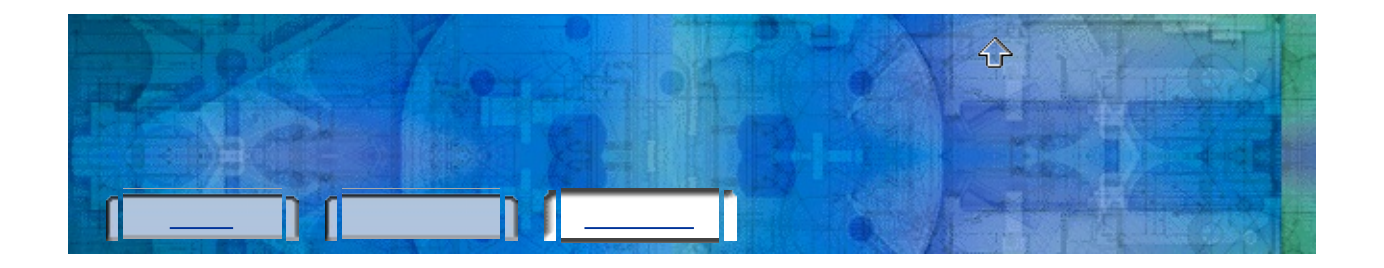

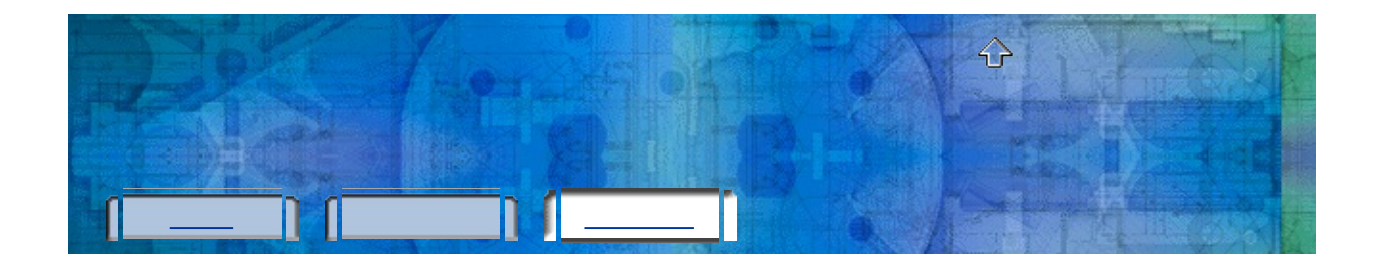

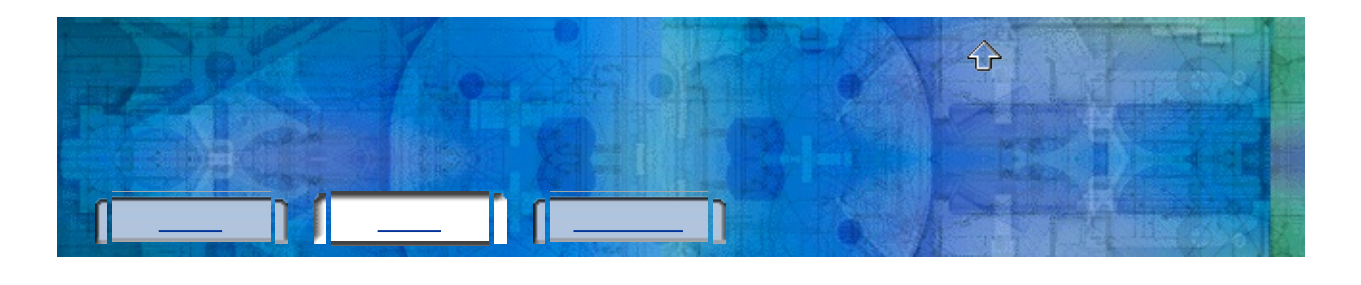

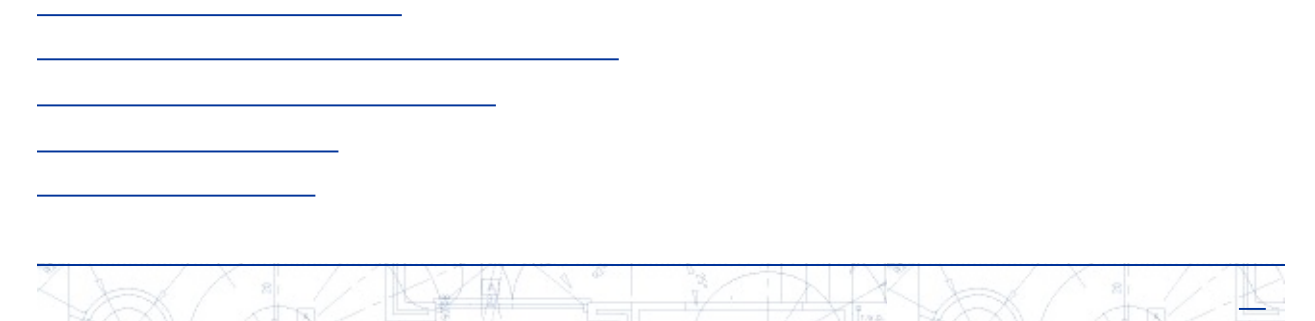

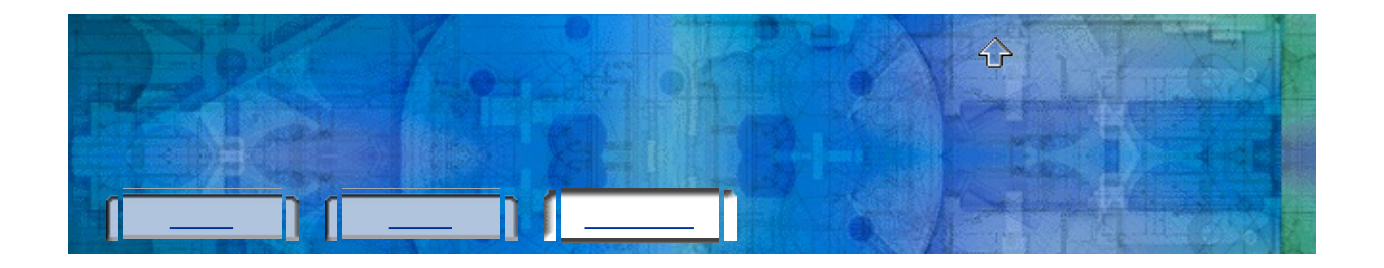

### ARANT MAR R  $\lambda\propto$  $\frac{2}{\sqrt{2}}$  $\frac{2}{\sqrt{2}}$

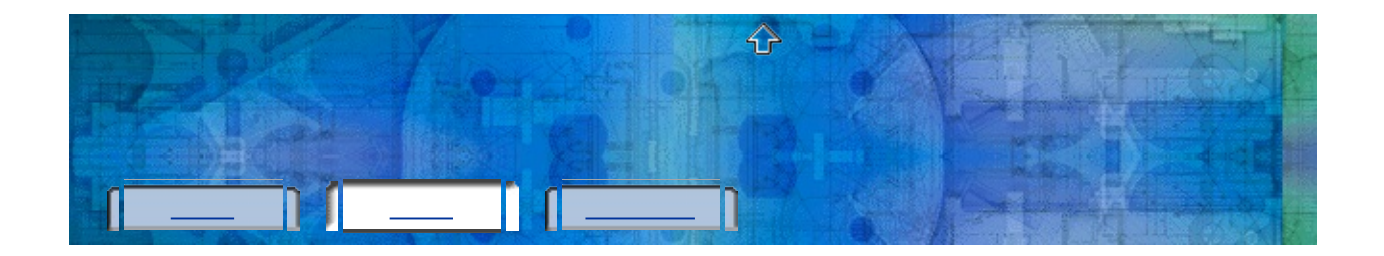

- $1.$
- $2.$ 
	- ł

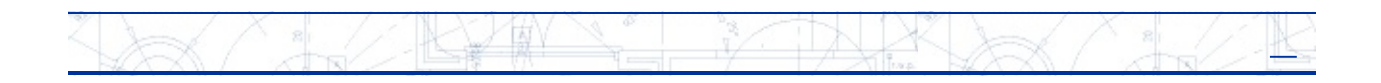

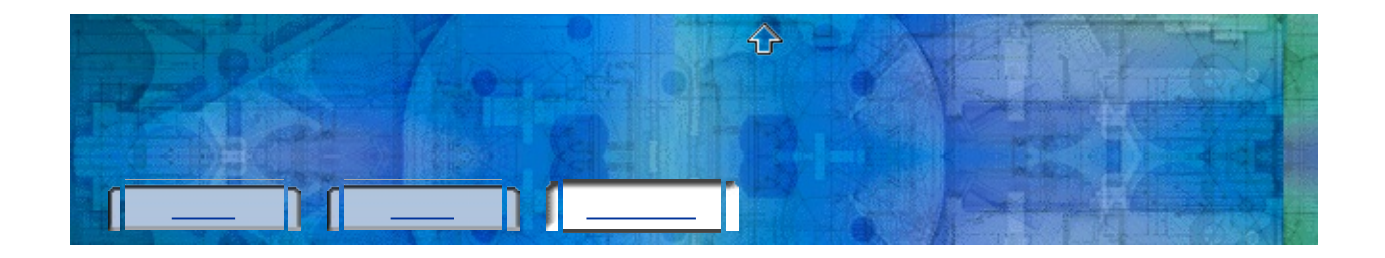

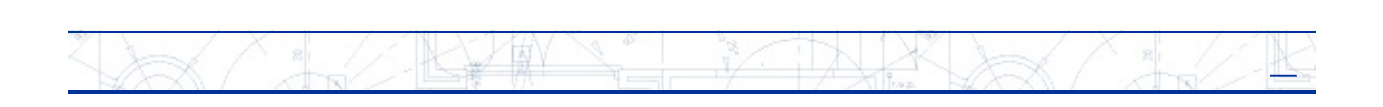

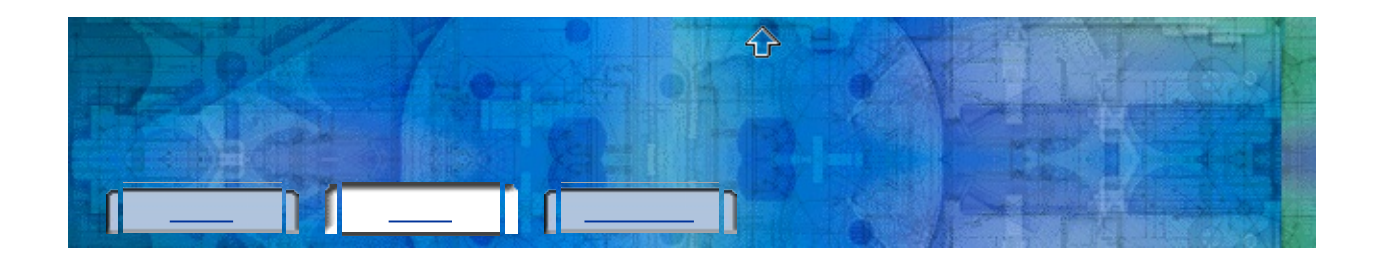

 $\triangleright$  [Autodesk]  $\triangleright$  [()]  $\triangleright$  [ 1. Windows [][]  $\begin{array}{c} \rule{0pt}{2ex} \rule{0pt}{2ex} \rule{0pt}{$ 2.  $\begin{bmatrix} \end{bmatrix}$ 

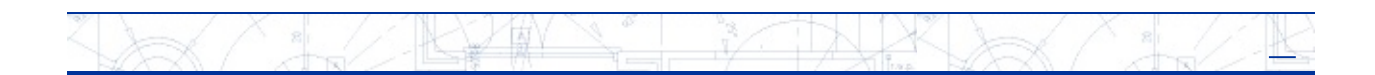

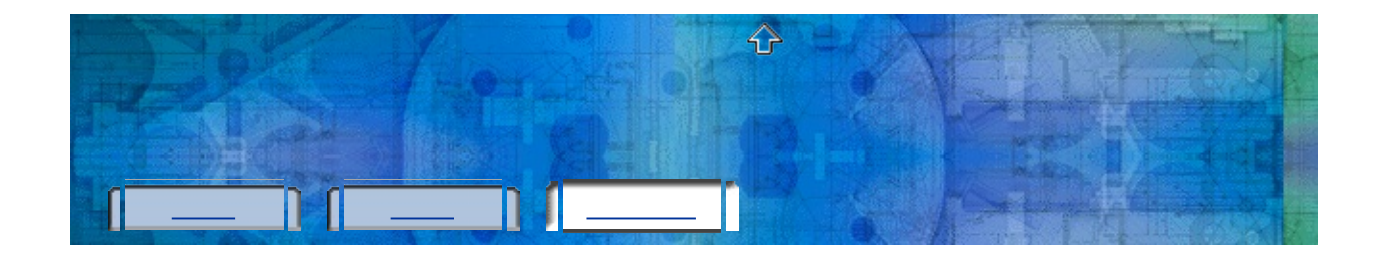

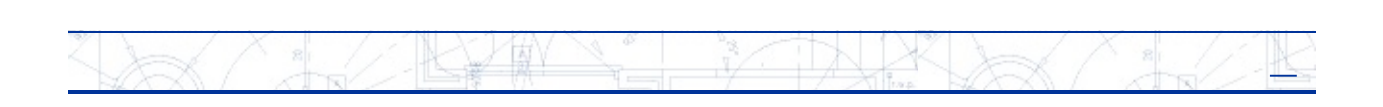

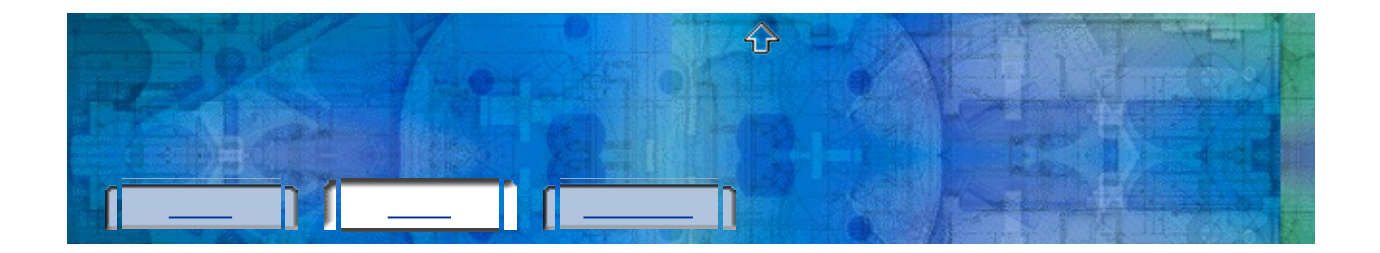

1. Windows [][]  $\begin{array}{c} \rule{0pt}{2ex} \rule{0pt}{2ex} \rule{0pt}{$ 

 $\overline{\mathcal{P}}$ 

- 2.  $\Box$
- $3.$  []
- 4. [] [OK]
	- $\hfill\Box$
- 5.  $[]$

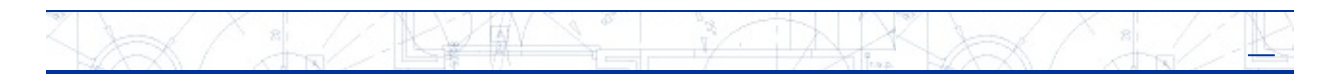

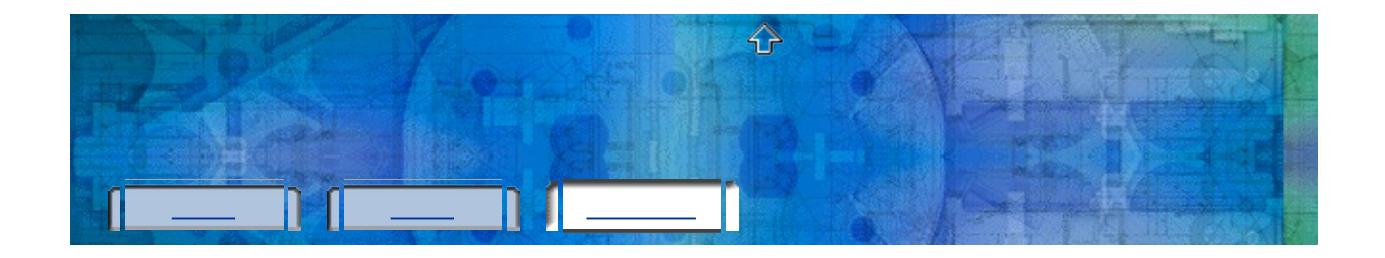

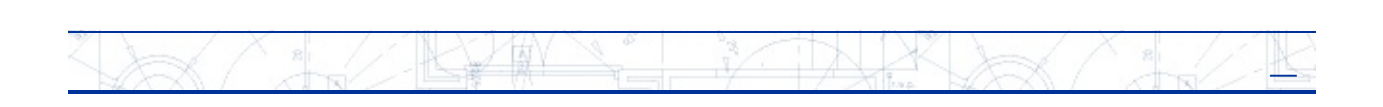

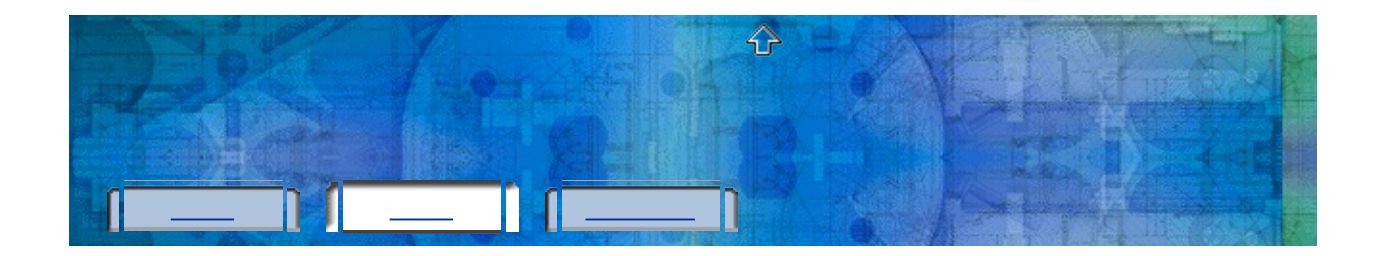

 $\triangleright$  [Autodesk]  $\triangleright$  [()]  $\triangleright$  [ 1. Windows [J[]  $\mathbf{I}$  $2.$  [][]  $[] \centering \includegraphics[width=0.47\textwidth]{images/TrDiM-Architecture.png} \caption{The first two different values of $S$ and $S$ is the same as in Figure \ref{fig:10}. The first two different values of $S$ is the same as in Figure \ref{fig:10}.} \label{fig:TrDiM-Architecture}$  $3.$ ÷, 4. 5.  $\left[\right]$  $\|\cdot\|$  :  $\|\cdot\|$ 6.  $[]$ 7.  $[]$ 8.  $[]$ 

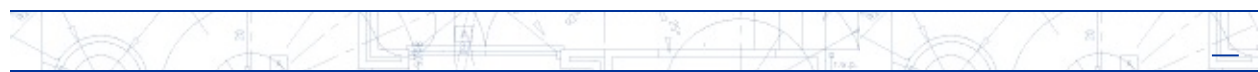

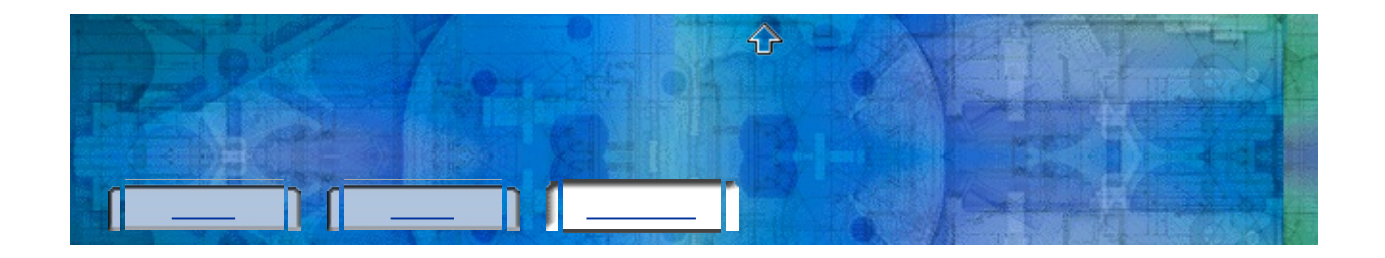

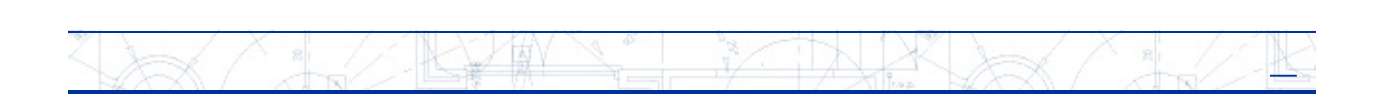

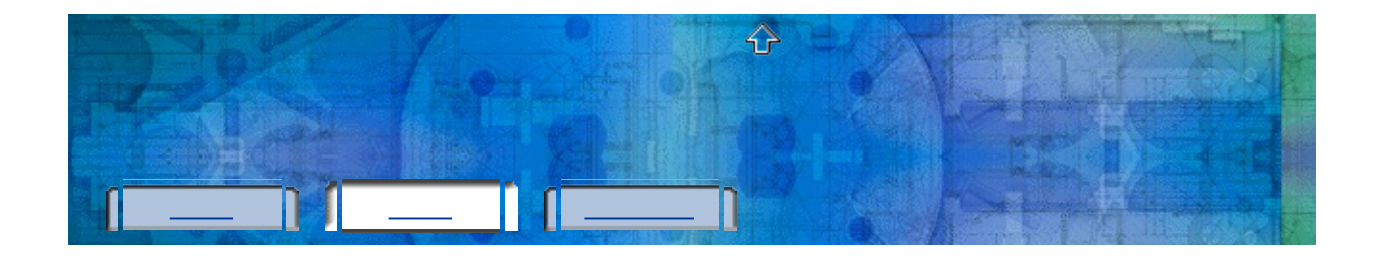

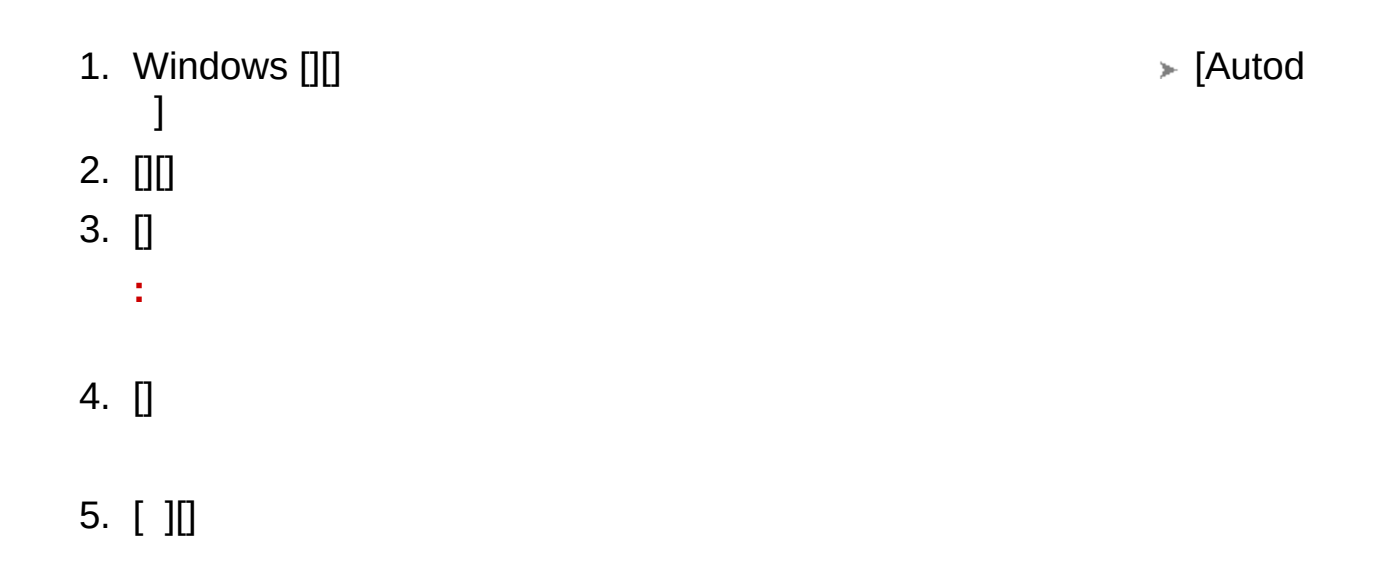

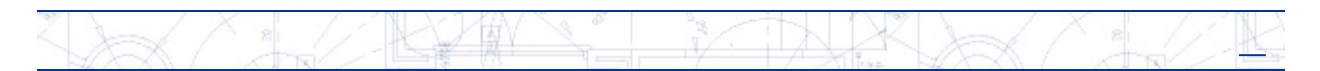

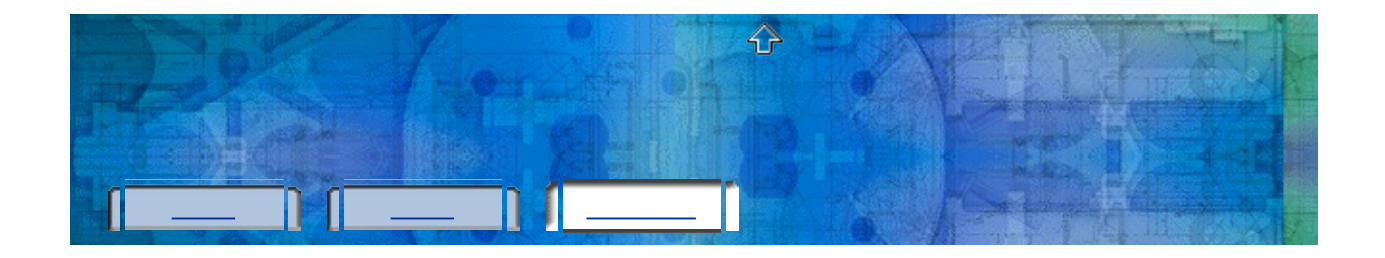

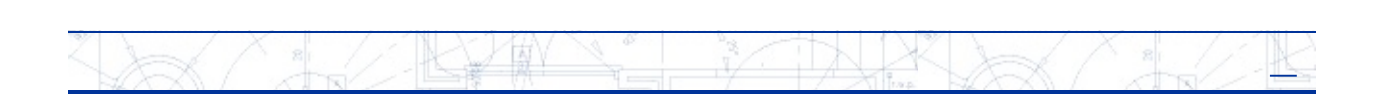

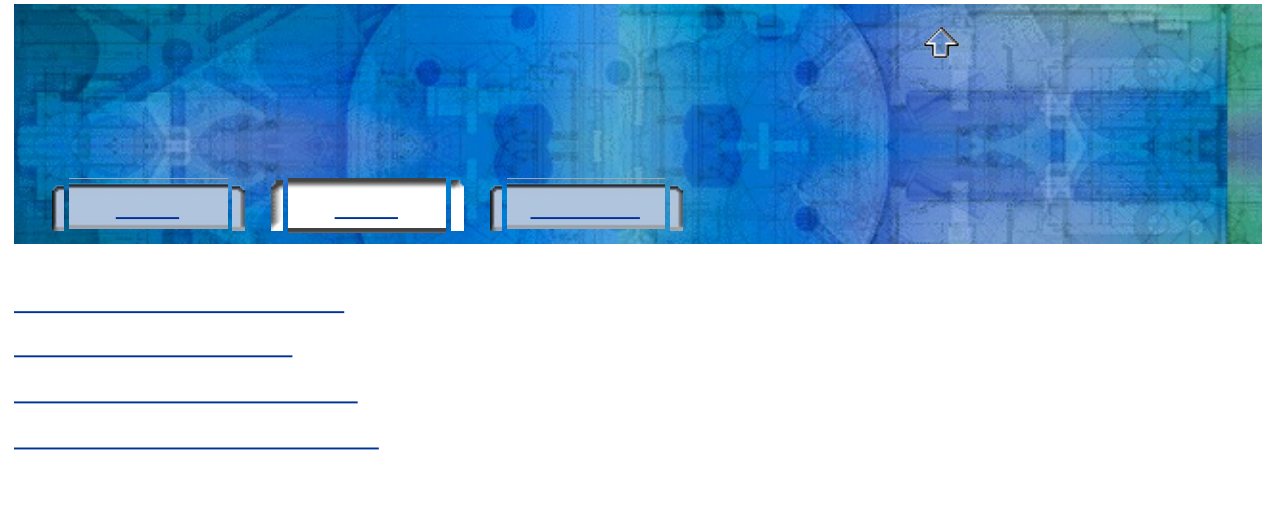

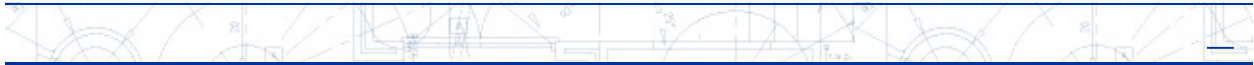

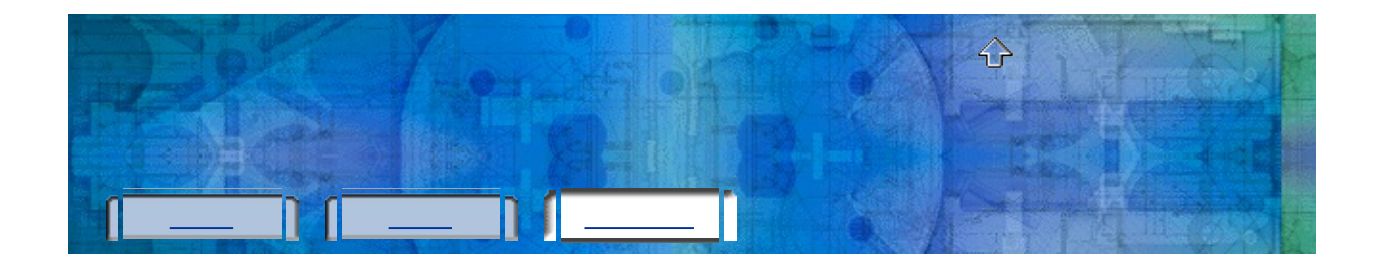

### ARANT MAR R  $\lambda\propto$  $\frac{2}{\sqrt{2}}$  $\frac{2}{\sqrt{2}}$

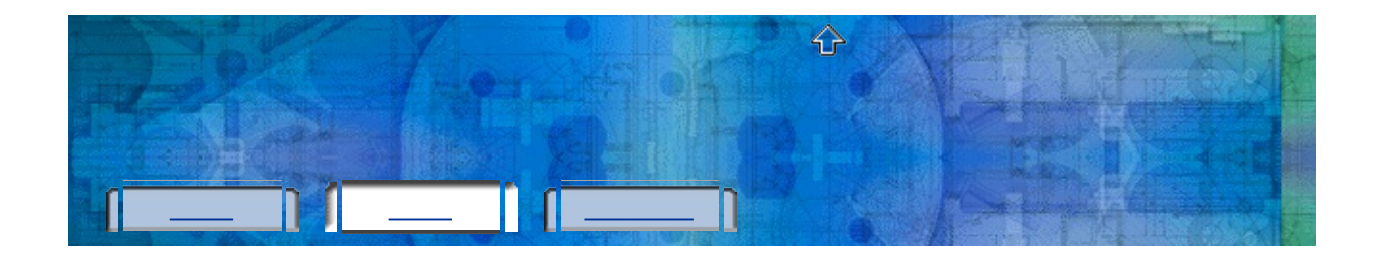

1. Windows [J[]  $\begin{array}{c} \end{array}$ 

 $\triangleright$  [Autodesk]  $\triangleright$  [()]  $\triangleright$  [

- $2.$
- $3.$
- 4.  $\Box$
- 5.  $\Box$
- 6.  $[]$

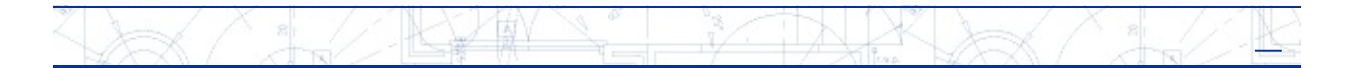

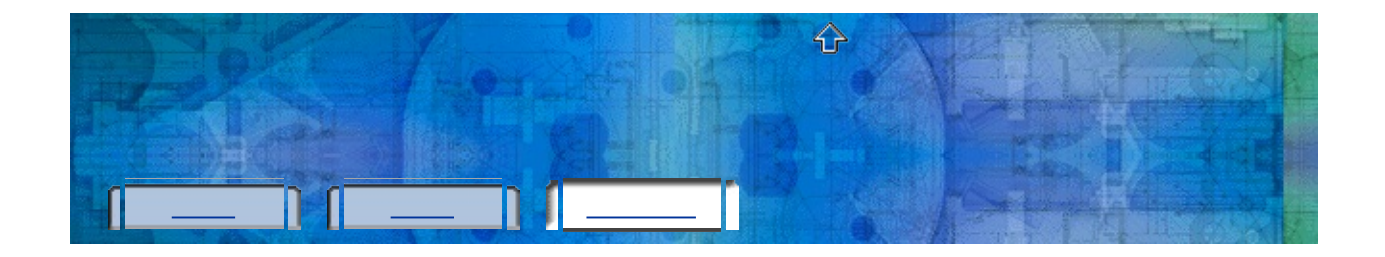

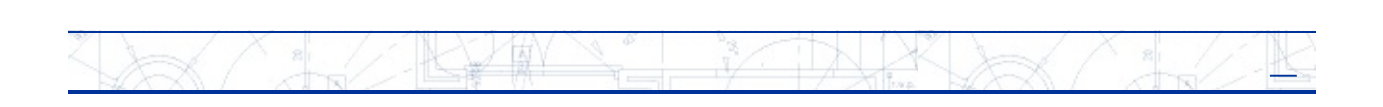

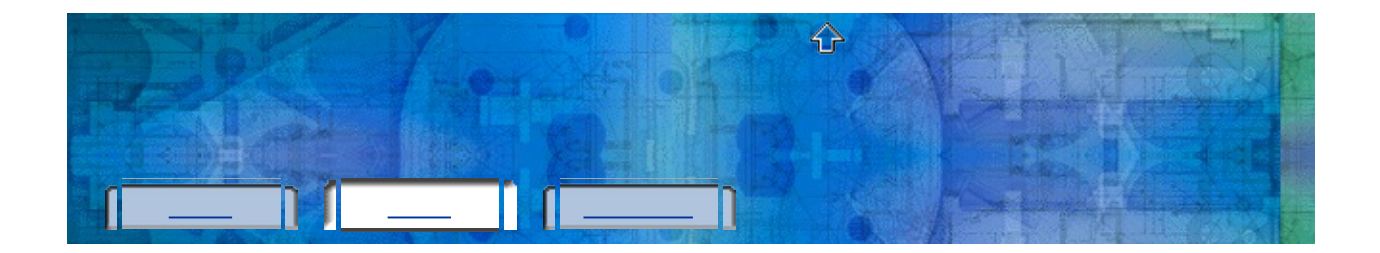

1. Windows [][]  $\begin{array}{c} \end{array}$ 

 $\overline{\mathcal{P}}$ 

- 2.  $\Box$
- $3.$  []
- 4. [] [OK]
- 5.  $\Box$
- 6.  $[]$

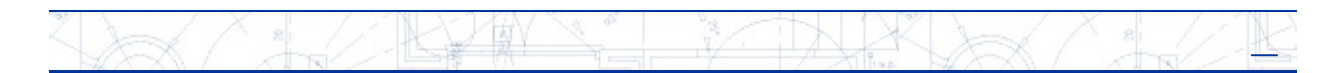

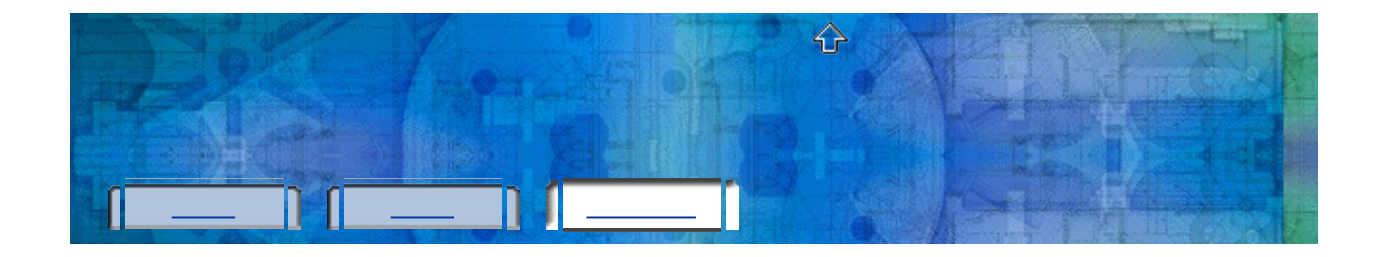

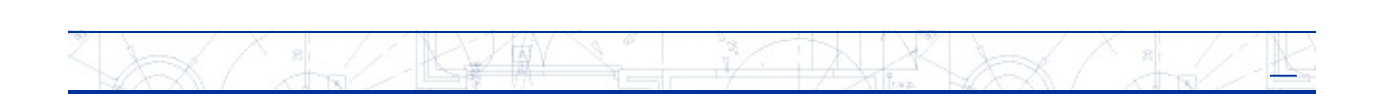

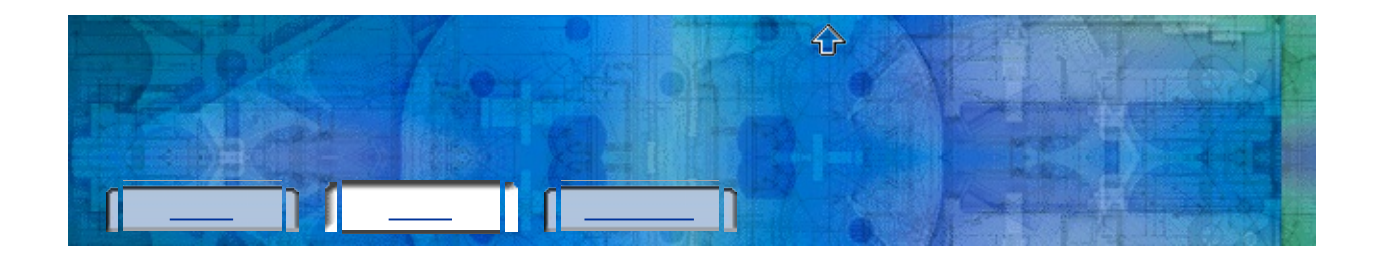

 $\triangleright$  [Autodesk]  $\triangleright$  [()]  $\triangleright$  [ 1. Windows [][]  $\begin{array}{c} \end{array}$ 2.  $\Box$  $3.$  []  $\tilde{\mathbf{r}}$ 4.  $\Box$  $\hfill\Box$ 5.  $[]$ 

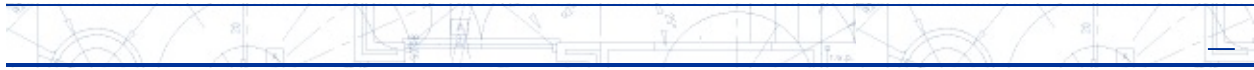

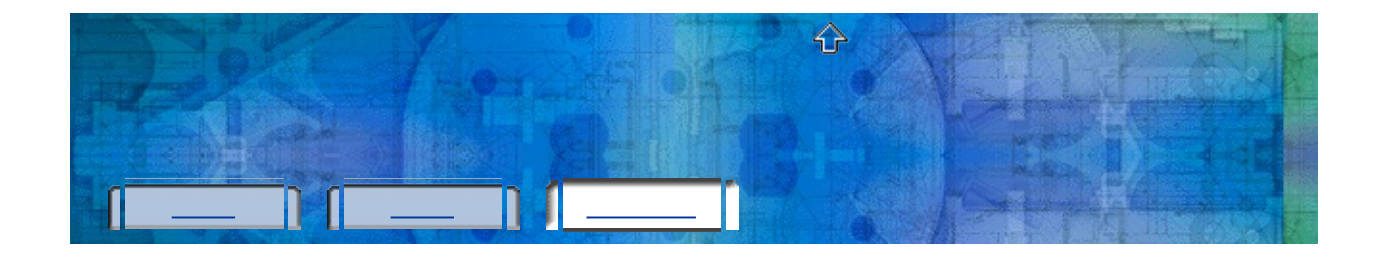

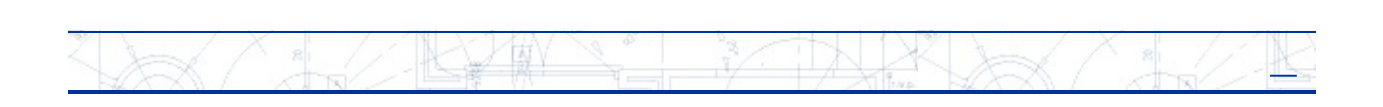

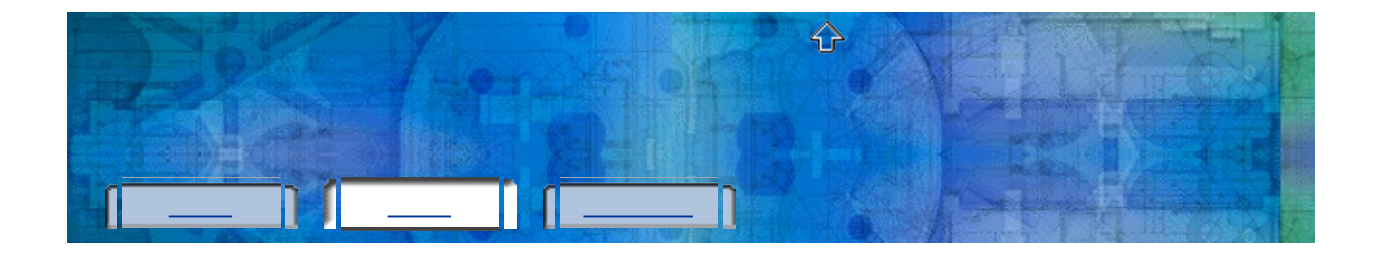

 $\overline{\mathcal{P}}$ 

- 1. Windows [][]  $\begin{array}{c} \end{array}$
- 2.  $\Box$
- $3.$  []
- 4.  $[][]$
- 5.  $\Box$
- 6.  $[]$
- $\begin{bmatrix} 1 \\ 2 \end{bmatrix}$
- 7. [OK]
- 8.  $[]$

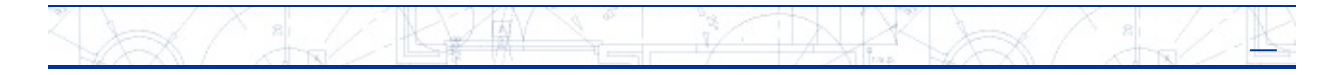

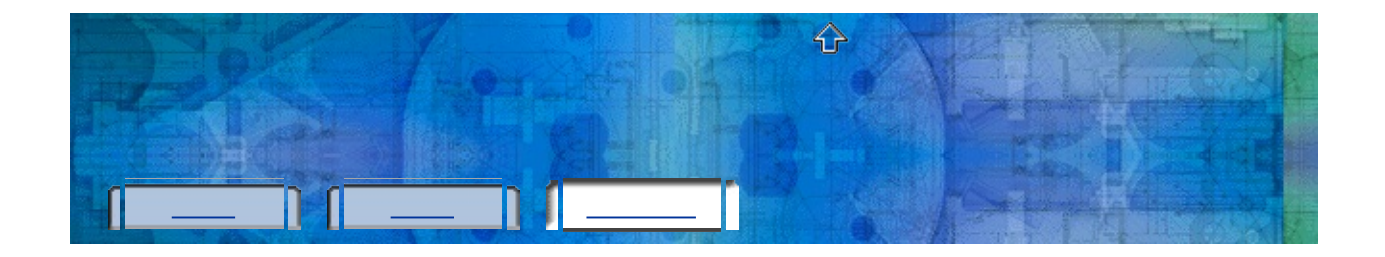

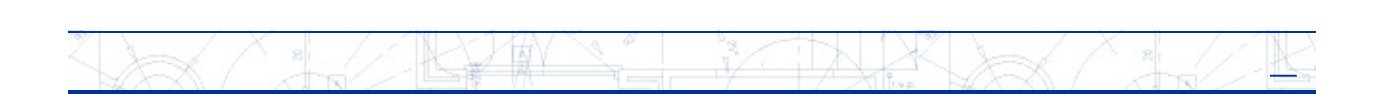

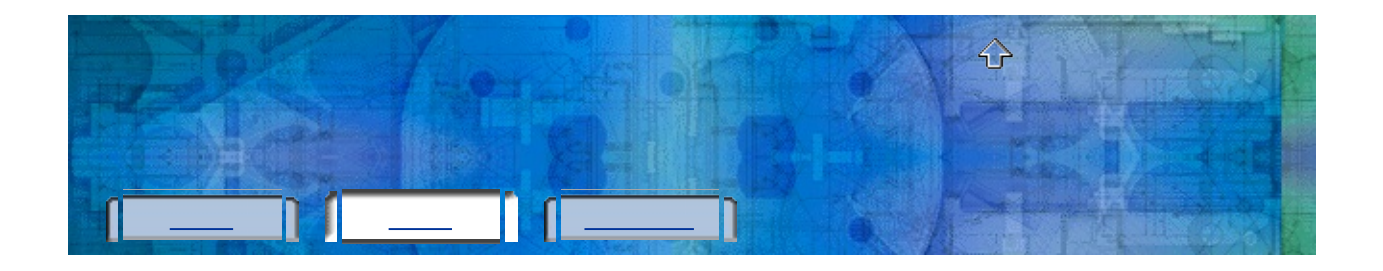

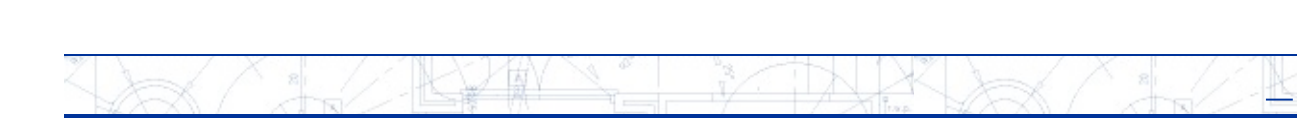

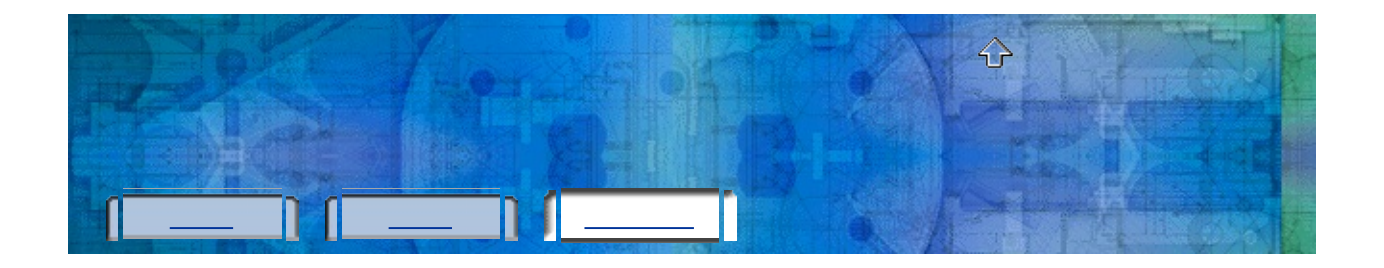

### ARANT MAR R  $\lambda\propto$  $\frac{2}{\sqrt{2}}$  $\frac{2}{\sqrt{2}}$

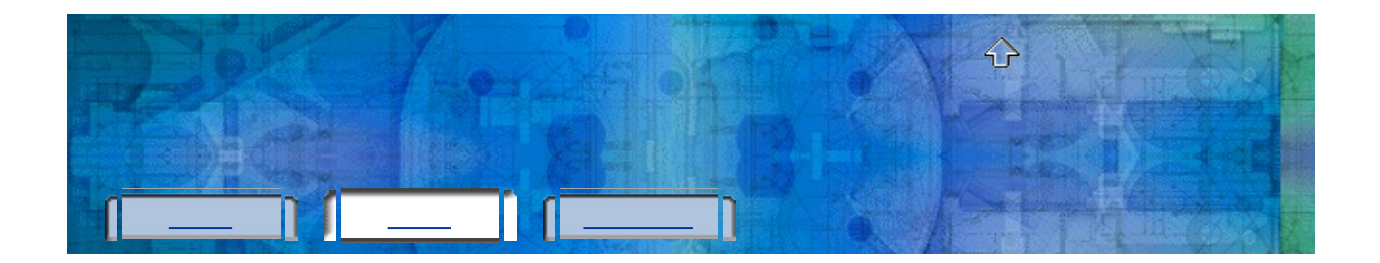

×

- 1. Windows [][]
- ] 2. [ ] [ ]
- [ ]
- 3. [ ]
- 4.
- 5.
- 6. [ ]
- 7. [ ] [ ]
- 8. [ ] [ ]

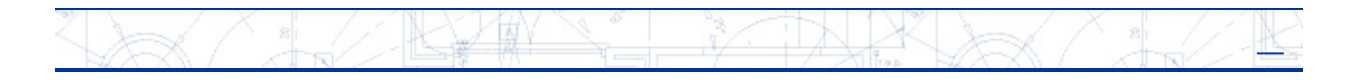

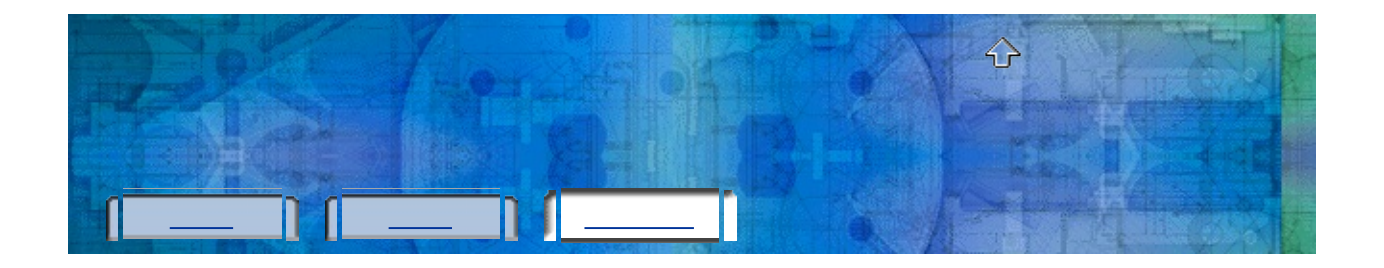

### K Je

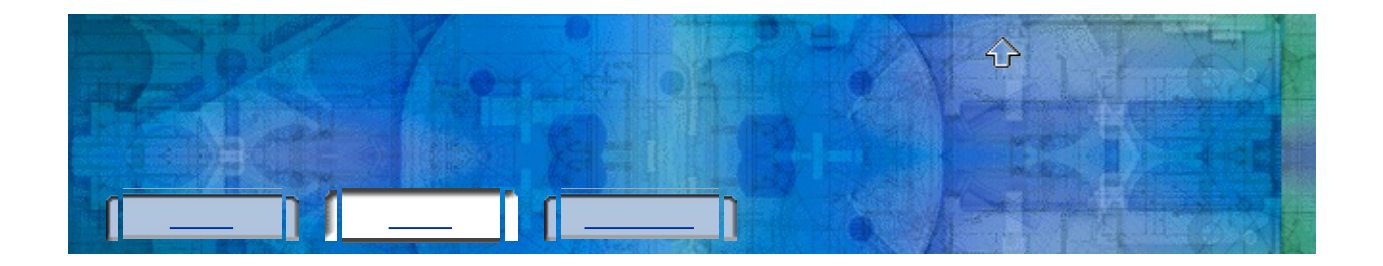

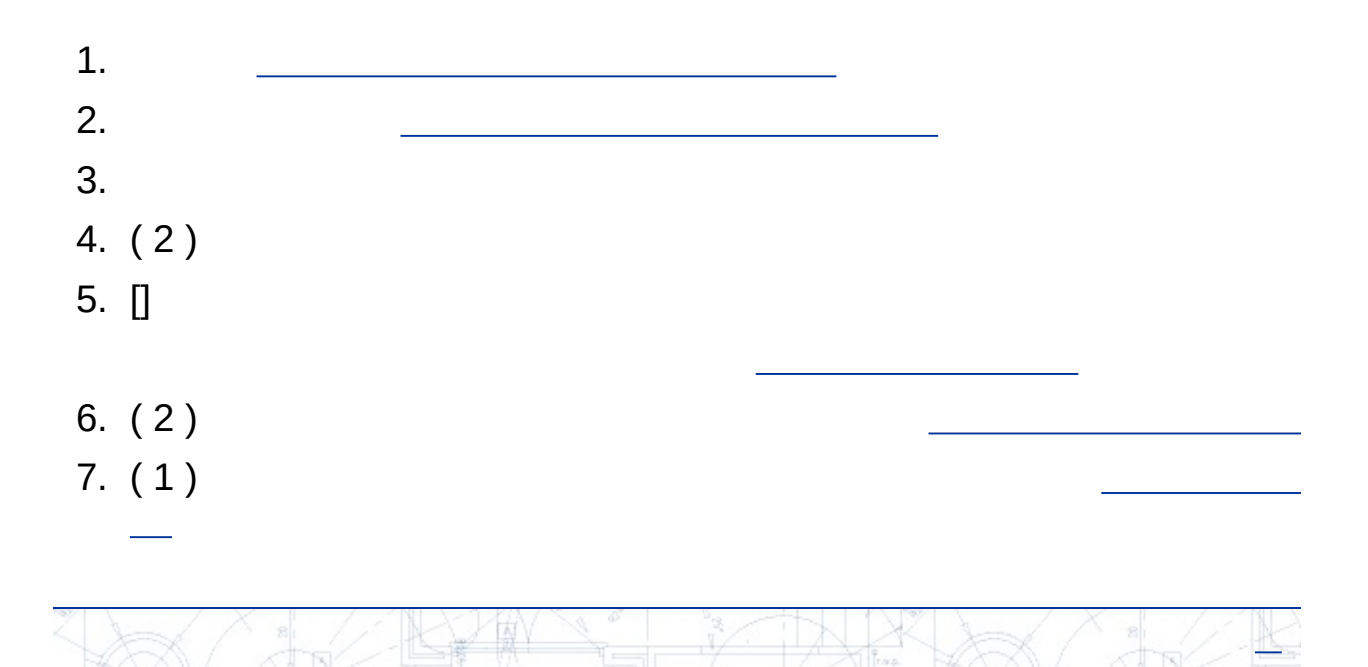

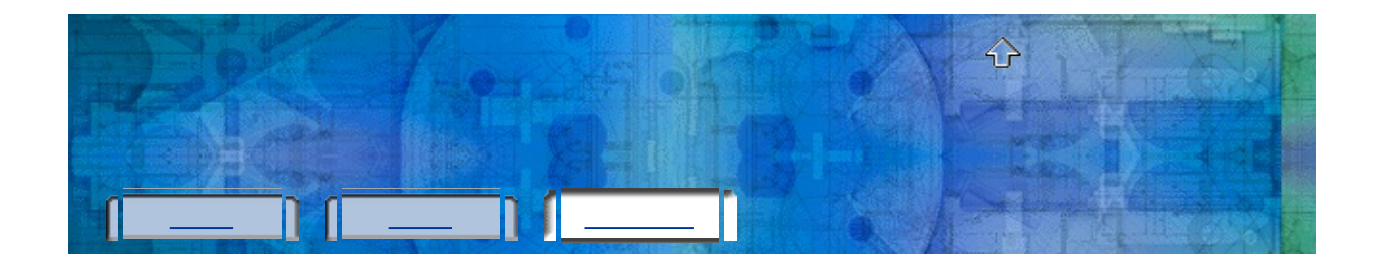

### K Jo

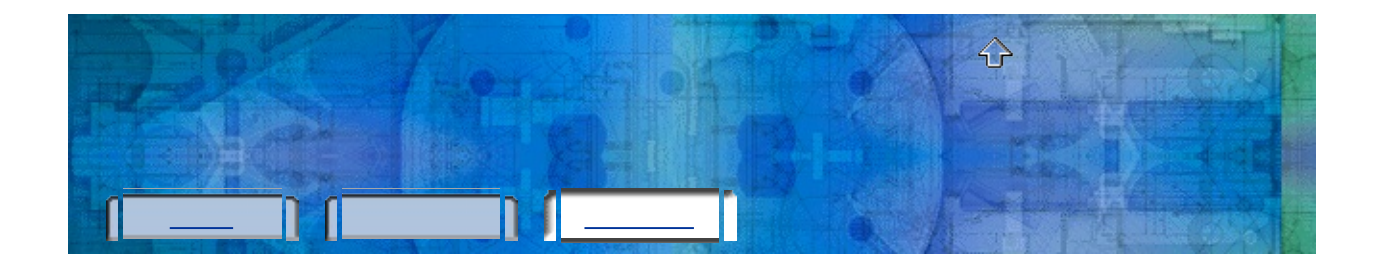